## **SigningHub – Error Pages**

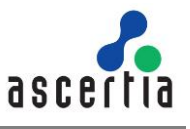

This document provides necessary information to update the images and text on the error pages.

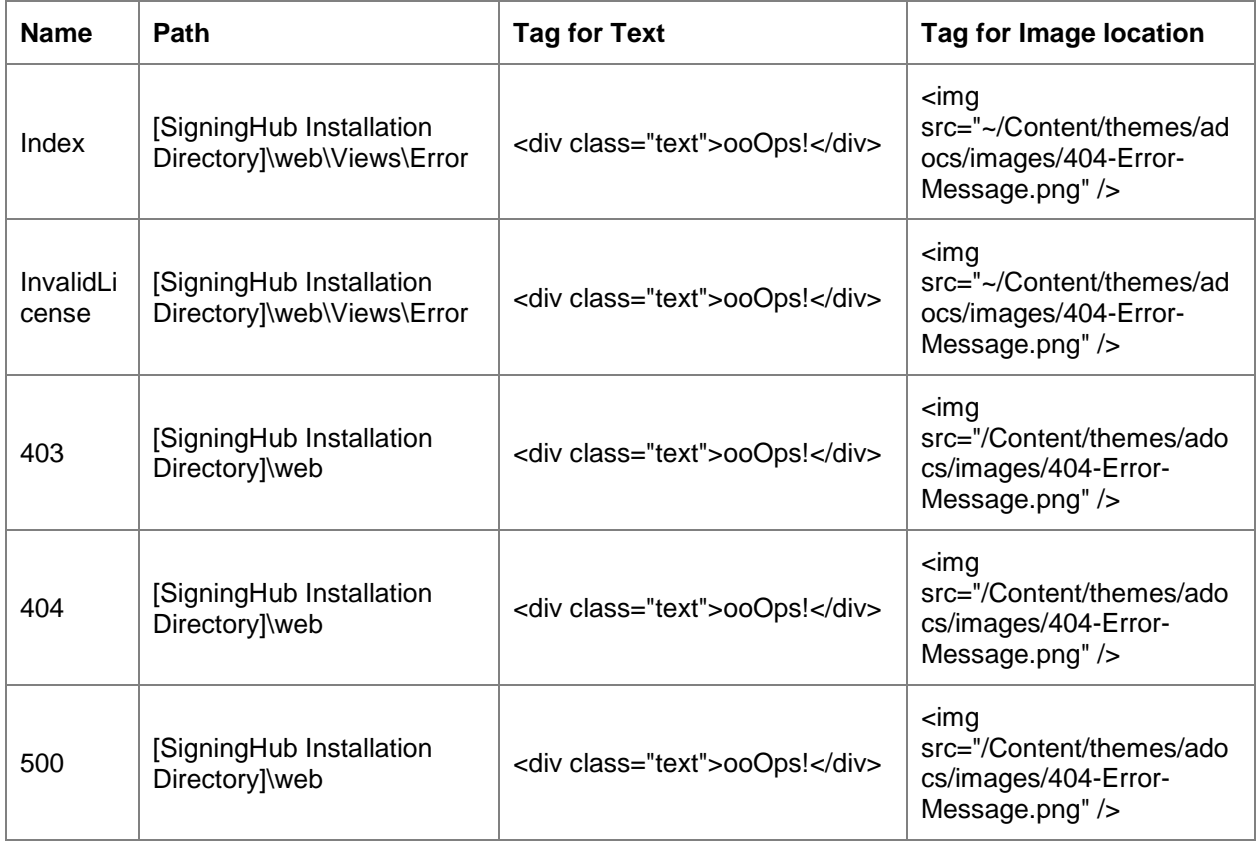